#### Programming Languages and Compilers (CS 421)

### Elsa L Gunter 2112 SC, UIUC

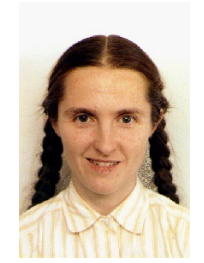

<https://courses.engr.illinois.edu/cs421/fa2017/CS421D>

Based in part on slides by Mattox Beckman, as updated by Vikram Adve and Gul Agha

#### Evaluating declarations

- **Evaluation uses an environment**  $\rho$
- $\blacksquare$  To evaluate a (simple) declaration let  $x = e$ 
	- Evaluate expression e in  $\rho$  to value v
	- **u** Update  $\rho$  with x v:  $\{x \rightarrow v\} + \rho$
- **u** Update:  $\rho_1 + \rho_2$  has all the bindings in  $\rho_1$  and all those in  $\rho_2$  that are not rebound in  $\rho_1$  $\{x \rightarrow 2, y \rightarrow 3, a \rightarrow "hi" \} + \{y \rightarrow 100, b \rightarrow 6\}$  $= \{x \rightarrow 2, y \rightarrow 3, a \rightarrow "hi", b \rightarrow 6\}$

#### Evaluating expressions

- **Evaluation uses an environment**  $\rho$
- $\blacksquare$  A constant evaluates to itself
- **To evaluate an variable, look it up in p:**  $\rho(\mathbf{v})$
- $\blacksquare$  To evaluate uses of  $+$ ,  $\blacksquare$ , etc, eval args, then do operation
- **n** Function expression evaluates to its closure
- $\blacksquare$  To evaluate a local dec: let  $x = e1$  in e2
	- **Eval e1 to v, eval e2 using**  $\{x \rightarrow v\} + \rho$

#### Evaluating conditions expressions

- To evaluate a conditional expression: if b then e1 else e2
	- **Evaluate b to a value v**
	- **n** If v is True, evaluate e1
	- **n** If v is False, evaluate e2

#### Evaluation of Application with Closures

- **n** Given application expression  $f(e_1,...,e_n)$
- **n** Evaluate  $(e_1,...,e_n)$  to value  $(v_1,...,v_n)$
- In environment  $\rho$ , evaluate left term to closure,  $c = \langle (x_1,...,x_n) \rightarrow b, \rho' \rangle$ 
	- $(x_1,...,x_n)$  variables in (first) argument
- **u** Update the environment  $p'$  to
	- $\rho'' = {\mathbf{x}_1 \rightarrow \mathbf{v}_1, ..., \mathbf{x}_n \rightarrow \mathbf{v}_n} + \rho'$
- **Evaluate body b in environment p''**

### Evaluation of Application of plus\_x;;

#### **Have environment:**

 $p = {plus_x \rightarrow , ...,}$  $y \rightarrow 3, ...$ 

where  $\rho_{\text{plus x}} = \{x \rightarrow 12, ..., y \rightarrow 24, ...\}$ 

**Eval (plus\_x y, p) rewrites to** 

- **App (Eval(plus\_x,**  $\rho$ **), Eval(y,**  $\rho$ **)) rewrites to App (Eval(plus\_x,**  $\rho$ **), 3) rewrites to**
- **n** App ( $\langle y \rightarrow y + x, \rho_{\text{plus } x} \rangle$ , 3) rewrites to

…

### Evaluation of Application of plus\_x;;

#### Have environment:

 $p = {plus x \rightarrow , ...,}$  $y \rightarrow 3, ...$ 

where  $\rho_{\text{plus x}} = \{x \rightarrow 12, ..., y \rightarrow 24, ...\}$ 

**n** App (<y  $\rightarrow$  y + x,  $\rho_{plus}$  x >, 3) rewrites to

**Example 1.1 Eval** 
$$
(y + x, {y \rightarrow 3} + p_{plus_x} )
$$
 rewrites to

- $\blacksquare$  Eval (y, {y  $\rightarrow$  3} + $\rho_{\text{plus}}$  x } + Eval  $(x, \{y \rightarrow 3\} + \rho_{plus_X}^{\text{prec}})$  rewrites to
- **Eval (y, {y**  $\rightarrow$  **3} +**  $\rho_{\text{plus x}}$ **) + 12 rewrites to**  $-3+12=15$

#### Evaluation of Application of plus\_pair

- **n** Assume environment
- $p = \{x \rightarrow 3...\}$

plus\_pair  $\rightarrow$  <(n,m)  $\rightarrow$ n + m,  $\rho_{plus\ pair}$ >} + $\rho_{plus\_pair}$ **Eval (plus\_pair**  $(4,x)$ **,**  $\rho$ **)=** 

- **n** App (Eval (plus\_pair,  $\rho$ ), Eval  $((4,x), \rho)$ ) =
- **n** App (Eval (plus\_pair,  $\rho$ ), (Eval(4, $\rho$ ), Eval(x, $\rho$ ))) =
- **App (Eval (plus pair, p), (Eval(4,p), 3)) =**
- **App (Eval (plus\_pair,**  $\rho$ **), (4,3)) =**

#### Evaluation of Application of plus pair

- **n** Assume environment
- $p = \{x \rightarrow 3...\}$

plus\_pair  $\rightarrow<(n,m)\rightarrow n + m$ ,  $\rho_{plus\_pair}>$  +  $\rho_{plus\_pair}$ **n** App (Eval (plus\_pair,  $\rho$ ), (4,3)) =

- **n** App  $(**n,m**) \rightarrow **n** + **m**, p<sub>plus pair</sub> > (4,3)) =$
- **n** Eval (n + m, {n -> 4, m -> 3} +  $\rho_{\text{plus pair}}$ ) =
- **n** Eval  $(4, \{n \to 4, m \to 3\} + \rho_{\text{plus pair}}) +$ 
	- Eval  $(3, {n \rightarrow 4, m \rightarrow 3} + p_{plus pair}) = 4 + 3 = 7$

### Evaluation of Curried Functions

Assume  $\rho_{add\ three}$  is the environment when add three is defined, and  $\rho$  comes after add three is defind. Recall:

- let add three  $x y z = x + y + z$ ;
- val add three : int  $\rightarrow$  int  $\rightarrow$  int  $\rightarrow$  int  $=$  <fun>
- # let  $t = add$  three 6 3 2;;
- **Eval (((add\_three 6) 3) 2,**  $\rho$ **) =**
- **n** App (Eval (((add\_tree 6) 3),  $\rho$ ), Eval(2,  $\rho$ )) =
- **n** App (Eval (((add\_tree 6) 3),  $\rho$ ), 2) =
- **n** App (App (Eval ((add 6),  $\rho$ ), Eval(3,  $\rho$ )), 2) =

#### Evaluation of add three 6 3 2

- $p = \{x \rightarrow 3...\}$ 
	- plus\_pair  $\rightarrow$  <(n,m)  $\rightarrow$ n + m,  $\rho_{\text{plus pair}}$ >}  $+$  P<sub>plus</sub> pair
- **App(App(App(Eval(add\_three, p),Eval(6, p)),3),2) =**
- **App(App(App(Eval(add\_three,**  $\rho$ **),6),3),2) =**
- **n** App(App(App(< x ->fun y -> (fun z -> x + y + z),

 $p_{add\ three} >$ ,6),3),2) =

**App(App(Eval(fun y -> (fun z -> x + y + z),** 

 $\{x -> 6\}$  +  $\rho_{add\ three}$ ), 3), 2) =

#### Evaluation of add three 6 3 2

**n** App(App(Eval(fun y -> (fun z -> x + y + z),  $\{x \rightarrow 6\}$  +  $\rho_{add}$  three ), 3), 2) = ■ App  $(App(*y* -> (fun *z* -> *x* + *y* + *z*),$  $\{x \rightarrow 6\} + \rho_{add \ three} >), 3$ , 2) = **App (Eval(fun z -> x + y + z,**  $\{y \rightarrow 3, x \rightarrow 6\} + \rho_{add \ three}$ ), 2) =  $\Box$  App (<z -> x + y + z,  $\{y -> 3, x -> 6\} + \rho_{add three} > 0, 2\} =$ **n** Eval(x + y + z, {z -> 2, y -> 3, x -> 6} + $\rho_{add three}$ ) =

#### Evaluation of add three 6 3 2

- **n** Eval(x + y, {z -> 2, y -> 3, x -> 6} +  $p_{add three}$ )+ Eval(z,  $\{z \rightarrow 2, y \rightarrow 3, x \rightarrow 6\} + \rho_{add\ three}$ ) =
- **n** Eval(x + y, {z -> 2, y -> 3, x -> 6} +  $p_{add three}$ )+2=
- **n** (Eval(x,  $\{z \rightarrow 2, y \rightarrow 3, x \rightarrow 6\} + \rho_{add three}$ ) + Eval(y,  $\{z \rightarrow 2, y \rightarrow 3, x \rightarrow 6\} + \rho_{add three})+2=$
- **n** (Eval(x,  $\{z \rightarrow 2, y \rightarrow 3, x \rightarrow 6\} + \rho_{add three}$ ) +  $3)+2=$
- $(6+3)+2=9+2=11$

#### Recursive Functions

 $#$  let rec factorial  $n =$ if  $n = 0$  then 1 else  $n *$  factorial  $(n - 1)$ ;; val factorial : int  $\rightarrow$  int  $=$   $\lt$  fun $>$ # factorial 5;;

 $-$  : int = 120

# (\* rec is needed for recursive function declarations \*)

### Recursion Example

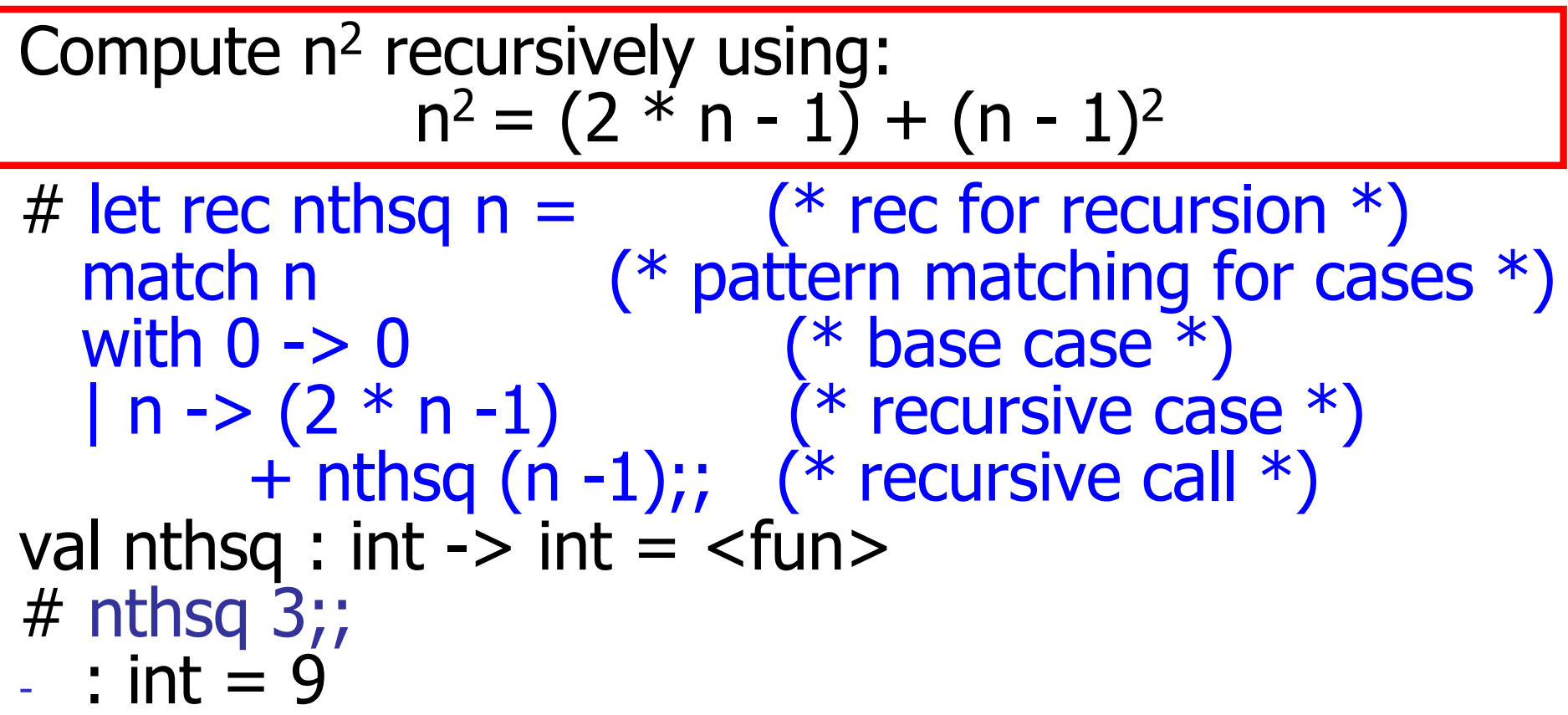

Structure of recursion similar to inductive proof

### Recursion and Induction

#### # let rec nthsq  $n =$  match n with  $0 \rightarrow 0$  $| n ->(2 * n - 1) + n$ thsq  $(n - 1)$ ;

- Base case is the last case; it stops the computation
- **Recursive call must be to arguments that are** somehow smaller - must progress to base case
- **n if** or **match** must contain base case
- $\blacksquare$  Failure of these may cause failure of termination

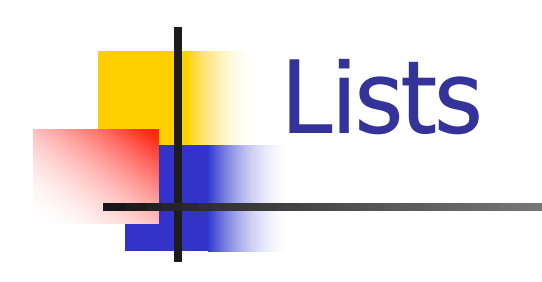

- **n** List can take one of two forms:
	- **Empty list, written [ ]**
	- Non-empty list, written  $x :: xs$ 
		- $\blacksquare$  x is head element, xs is tail list,  $\ldots$  called " cons "
	- Syntactic sugar:  $[x] == x :: []$
	- $\blacksquare$  [ x1; x2; …; xn] == x1 :: x2 :: … :: xn :: [ ]

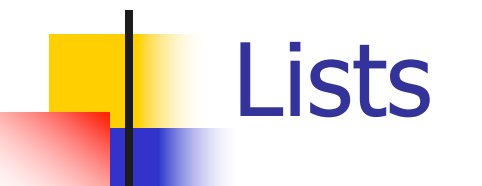

# let fib5 =  $[8;5;3;2;1;1]$ ;; val fib5 : int list =  $[8; 5; 3; 2; 1; 1]$ # let fib6 =  $13$  :: fib5;; val fib6 : int list =  $[13; 8; 5; 3; 2; 1; 1]$ #  $(8::5::3::2::1::1::[ ] ) = fib5;$  $-$  : bool  $=$  true # fib5 @ fib6;;  $-$  : int list = [8; 5; 3; 2; 1; 1; 13; 8; 5; 3; 2; 1; 1]

#### Lists are Homogeneous

```
# let bad list = [1; 3.2; 7];;Characters 19-22:
 let bad list = [1; 3.2; 7];\wedge\wedge\wedge
```
This expression has type float but is here used with type int

### **Question**

- Which one of these lists is invalid?
- 1. [2; 3; 4; 6]
- 2. [2,3; 4,5; 6,7]
- 3. [(2.3,4); (3.2,5); (6,7.2)]
- 4. [["hi" ; "there"]; ["wahcha"]; [ ]; ["doin"]]

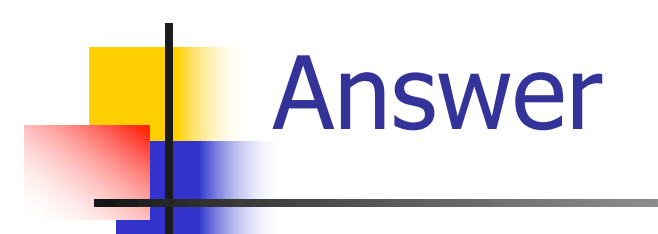

- Which one of these lists is invalid?
- 1. [2; 3; 4; 6]
- 2. [2,3; 4,5; 6,7]
- 3. [(2.3,4); (3.2,5); (6,7.2)]
- 4. [["hi" ; "there"]; ["wahcha"]; [ ]; ["doin"]]

#### § 3 is invalid because of last pair

#### Functions Over Lists

 $#$  let rec double up list  $=$ match list with  $[ ] -> [ ]$  (\* pattern before ->, expression after \*)  $|(x::xs) -> (x::x::double_upxs)$ ;; val double up : 'a list  $-$  'a list  $=$  <fun> # let fib5 $2 =$  double up fib5;; val fib5  $2:$  int list = [8; 8; 5; 5; 3; 3; 2; 2; 1; 1; 1; 1]

#### Functions Over Lists

- # let silly = double up  $\lceil$  "hi"; "there"];; val silly : string list  $=$  ["hi"; "hi"; "there"; "there"] # let rec poor rev list  $=$ match list with  $[1 - \gt 1]$  $|(x::xs) \rightarrow poor\_rev$  xs @  $[x];$ val poor rev : 'a list  $\rightarrow$  'a list  $=$  <fun> # poor rev silly;;
- $-$  : string list  $=$  ["there"; "there"; "hi"; "hi"]

### Structural Recursion

- Functions on recursive datatypes (eq lists) tend to be recursive
- **Recursion over recursive datatypes generally** by structural recursion
	- **Recursive calls made to components of structure** of the same recursive type
	- **Base cases of recursive types stop the recursion** of the function

# **n** Problem: write code for the length of the list  $\blacksquare$  How to start?

 $let$  length  $l =$ 

 $\blacksquare$  Problem: write code for the length of the list

- $\blacksquare$  How to start?
- let rec length  $I =$ 
	- match l with

 $\blacksquare$  Problem: write code for the length of the list **No. What patterns should we match against?** let rec length  $I =$ match l with

**n** Problem: write code for the length of the list **No. What patterns should we match against?**  $let$  rec length  $I =$ match I with  $\lceil \cdot \rceil$  ->  $|$  (a :: bs) ->

**n** Problem: write code for the length of the list **Not result do we give when I is empty?**  $let$  rec length  $I =$ match I with  $\lceil$  -> 0  $|$  (a :: bs) ->

**n** Problem: write code for the length of the list **Not result do we give when I is not empty?**  $let$  rec length  $I =$ match I with  $\lceil$  -> 0  $|$  (a :: bs) ->

**n** Problem: write code for the length of the list **Not result do we give when I is not empty?**  $let$  rec length  $I =$ match I with  $\lceil$  -> 0  $(a : ibs) \rightarrow 1 + length bs$ 

 $#$  let rec length list  $=$  match list with  $\begin{bmatrix} \end{bmatrix}$  -> 0 (\* Nil case \*)  $\vert x::xs->1+lengthxs;$ ; (\* Cons case \*) val length : 'a list  $\rightarrow$  int  $=$   $\lt$  fun $>$ # length [5; 4; 3; 2];;  $-$  : int = 4

 $\blacksquare$  Nil case  $\lceil \cdot \rceil$  is base case **n** Cons case recurses on component list xs

### Same Length

#### **How can we efficiently answer if two lists** have the same length?

### Same Length

**How can we efficiently answer if two lists** have the same length? let rec same length list1 list2  $=$ match list1 with  $\lceil \rceil$  -> (match list2 with  $\lceil \cdot \rceil$  -> true  $(y:sys) \rightarrow false)$  $|(x::xs) \rightarrow$ (match list2 with  $\lceil \cdot \rceil$  -> false  $(y:sys)$  -> same length xs ys)

### Higher-Order Functions Over Lists

- $#$  let rec map f list  $=$ match list with  $\lceil \rceil \rightarrow \lceil \rceil$  $(h::t)$  ->  $(f h) :: (map f t);$ ; val map :  $('a -> 'b) -> 'a list -> 'b list = < fun >$ # map plus two fib5;;  $-$  : int list =  $[10; 7; 5; 4; 3; 3]$
- # map (fun  $x > x 1$ ) fib6;;
- : int list =  $[12; 7; 4; 2; 1; 0; 0]$

### Recursing over lists

```
# let rec fold_right f list b =match list
 with \lceil \rceil \rightarrow b| (x :: xs) -> f x (fold_right f xs b);;
Recursion Fairyval fold right : ('a -> 'b -> 'b) -> 'a list -> 'b -> 'b =
  <fun>
# fold_right
   (fun s -> fun () -> print_string s)["hi"; "there"]
   ();;
therehi- : unit = ()The Primitive
```
### Forward Recursion

- In Structural Recursion, split input into components and (eventually) recurse
- **n** Forward Recursion form of Structural Recursion
- $\blacksquare$  In forward recursion, first call the function recursively on all recursive components, and then build final result from partial results
- **n** Wait until whole structure has been traversed to start building answer

### Forward Recursion: Examples

```
# let rec double up list =match list
   with \lceil \rceil -> \lceil \rceil(x:: xs) \rightarrow (x:: x:: double_up xs);val double up : 'a list - 'a list = <fun>
```

```
# let rec poor_rev list =
 match list
 with [1 - > 1](x::xs) -> poor_rev xs @ [x];val poor rev : 'a list \rightarrow 'a list = \ltfun>
```
### Forward Recursion: Examples

```
# let rec double up list =match list
   with \lceil 1 -> \lceil 1
      \vert (x \uparrow: xs) -> (x :: x :: double_up xs)
val double up : 'a list - > 'a list = \langle tun\rangleBase Case | | Operator || Recursive Call
# let rec poor_rev list =
 match list
 with \|\cdot\| -> \|\cdot\|\vert (\overline{x:\}) -> poor_rev xs \vert @ \overline{x});;
val poor rev : 'a list -> 'a list -<fun>Base Case | | Operator || Recursive Call
```
### Encoding Forward Recursion with Fold

# let rec append list1 list2 = match list1 with [ ] -> list2 | x::xs -> x :: append xs list2;; val append : 'a list -> 'a/list -> 'a list =  $\langle$ fun> Base Case | | Operation || Recursive Call # let append list1 list $\sum$  = fold\_right (fun x y ->  $x$  ::  $\sqrt{y}$  list1 list2; val append : 'a list  $\rightarrow$  'a list  $\rightarrow$  'a list  $=$  <fun> # append [1;2;3] [4;5;6];;

 $-$  : int list = [1; 2; 3; 4; 5; 6]

### Mapping Recursion

■ Can use the higher-order recursive map function instead of direct recursion

 $#$  let doubleList list  $=$ List.map (fun  $x \rightarrow 2 * x$ ) list;; val double List : int list  $\rightarrow$  int list  $=$   $\lt$  fun $>$ # doubleList [2;3;4];;

 $-$  : int list  $=$  [4; 6; 8]

## Mapping Recursion

■ Can use the higher-order recursive map function instead of direct recursion

 $#$  let doubleList list  $=$ List.map (fun  $x \rightarrow 2 * x$ ) list;; val double List : int list  $\rightarrow$  int list  $=$   $\lt$  fun $>$ # doubleList [2;3;4];;

 $-$  : int list  $=$  [4; 6; 8]

Same function, but no rec

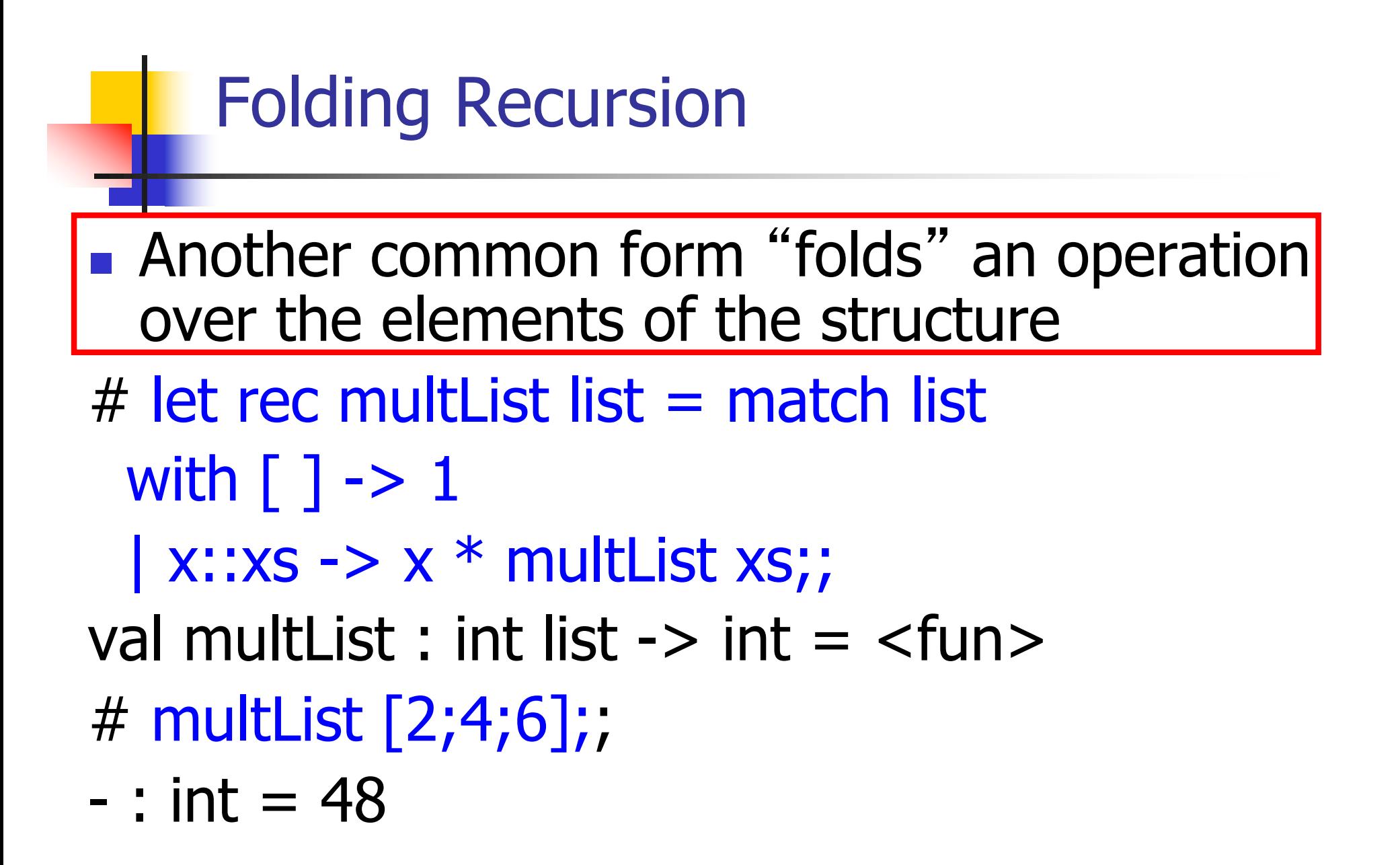

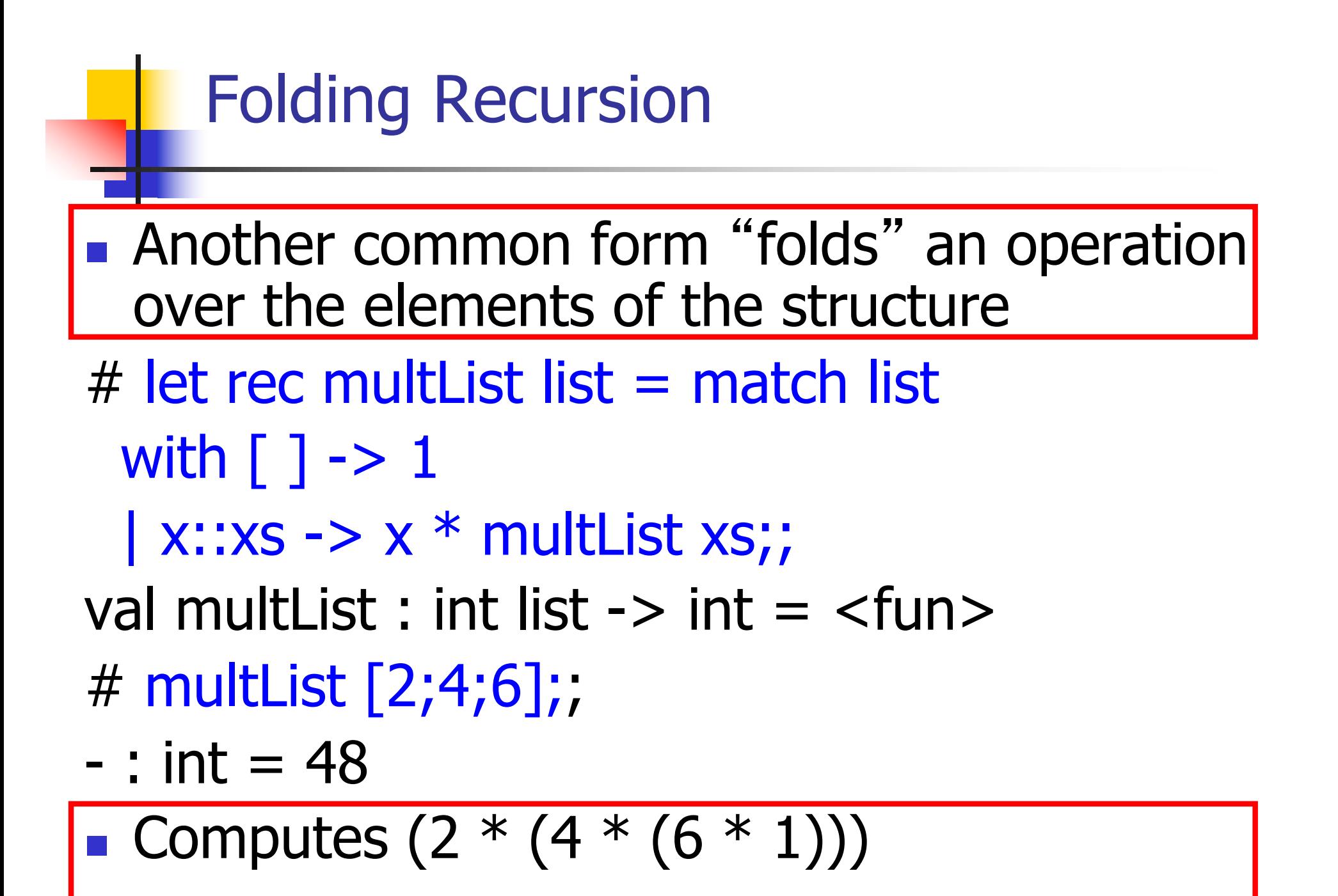

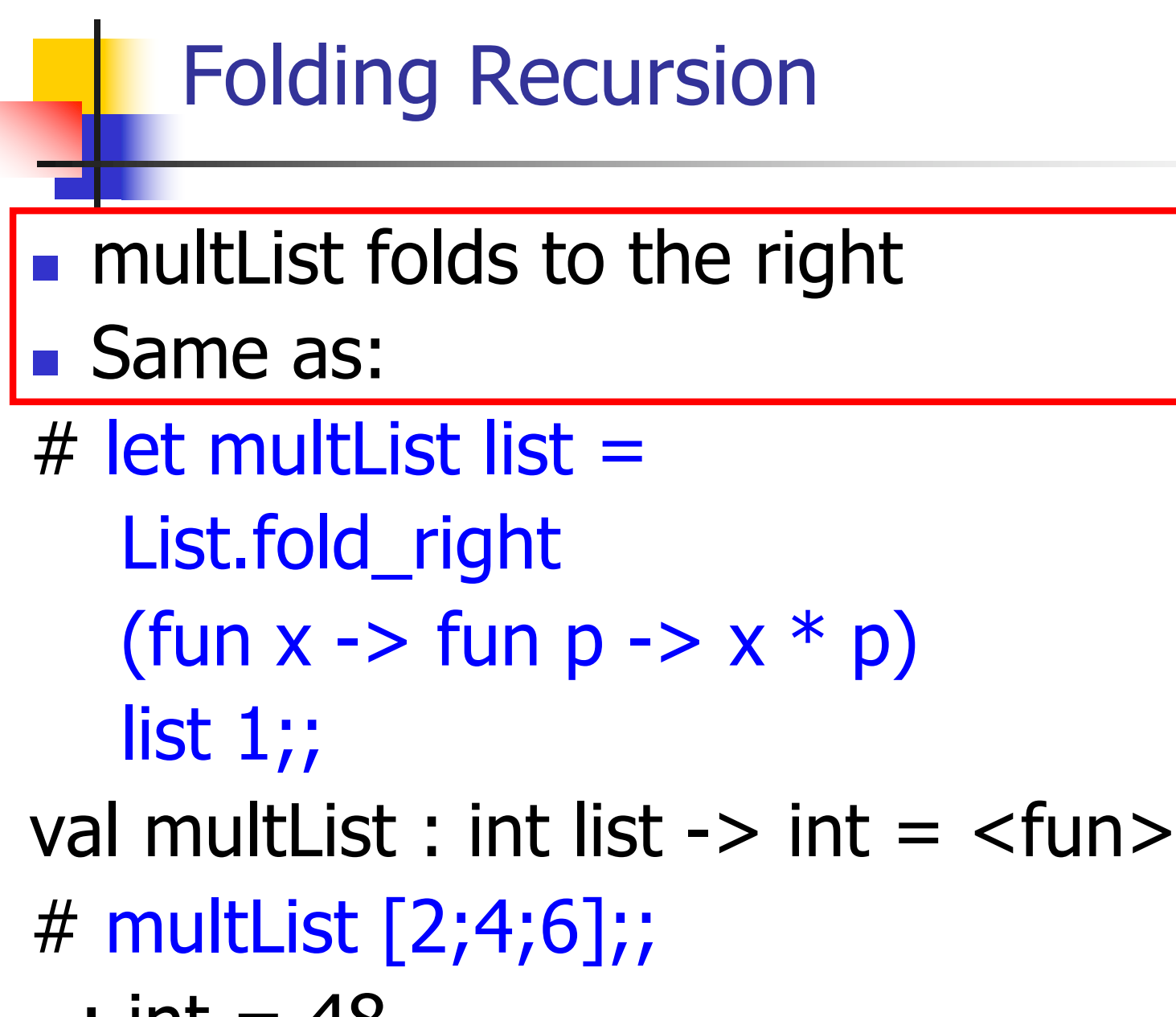

 $-$  : int = 48

### Folding Functions over Lists

How are the following functions similar?

- $#$  let rec sumlist list  $=$  match list with
	- $\lceil$  1 -> 0 | x::xs -> x + sumlist xs;;
- val sumlist : int list  $\rightarrow$  int  $=$   $\lt$  fun $>$
- # sumlist [2;3;4];;
- $-$  : int = 9
- $#$  let rec prodlist list  $=$  match list with  $\lceil$  1 -> 1 | x::xs -> x \* prodlist xs;; val prodlist : int list  $\rightarrow$  int  $=$   $\lt$  fun $>$ # prodlist [2;3;4];;
- $-$  : int = 24

### Folding - Forward Recursion

- # let sumlist list = fold\_right  $(+)$  list 0;; val sumlist : int list  $\rightarrow$  int  $=$   $\lt$  fun $>$ # sumlist [2;3;4];;  $-$  : int = 9 # let prodlist list = fold right  $(*)$  list 1;; val prodlist : int list  $\rightarrow$  int  $=$   $\lt$  fun $>$
- # prodlist [2;3;4];;
- $-$  : int = 24

## How long will it take?

- Remember the big-O notation from CS 225 and CS 374
- **Question:** given input of size  $n$ , how long to generate output?
- $\blacksquare$  Express output time in terms of input size, omit constants and take biggest power

## How long will it take?

Common big-O times: **n** Constant time  $O(1)$ **n** input size doesn't matter **Example 2** Linear time  $O(n)$ **n** double input  $\Rightarrow$  double time **Quadratic time**  $O(n^2)$ **n** double input  $\Rightarrow$  quadruple time **Exponential time**  $O(2^n)$ **n** increment input  $\Rightarrow$  double time

### Linear Time

- $\blacksquare$  Expect most list operations to take linear time  $O(n)$
- $\blacksquare$  Each step of the recursion can be done in constant time
- **Each step makes only one recursive call**
- List example: multList, append
- **n** Integer example: factorial

# Quadratic Time  $\blacksquare$  Each step of the recursion takes time proportional to input  $\blacksquare$  Each step of the recursion makes only one recursive call. **List example:**  $#$  let rec poor\_rev list = match list

with  $\lceil \rceil \rightarrow \lceil \rceil$  $|(x::xs) -> poor\_revxs@|[x];;$ val poor\_rev : 'a list  $\rightarrow$  'a list =  $\lt$ fun>

# Exponential running time

- **n** Poor worst-case running times on input of any size
- Each step of recursion takes constant time
- Each recursion makes two recursive calls
- Easy to write naïve code that is exponential for functions that can be linear

## Exponential running time

 $#$  let rec slow  $n =$ if  $n \leq 1$ then 1 else  $1+$ slow  $(n-1) +$ slow $(n-2)$ ;; val slow : int  $\rightarrow$  int  $=$   $\lt$  fun $>$ # List.map slow [1;2;3;4;5;6;7;8;9];;  $-$  : int list = [1; 3; 5; 9; 15; 25; 41; 67; 109]

### An Important Optimization

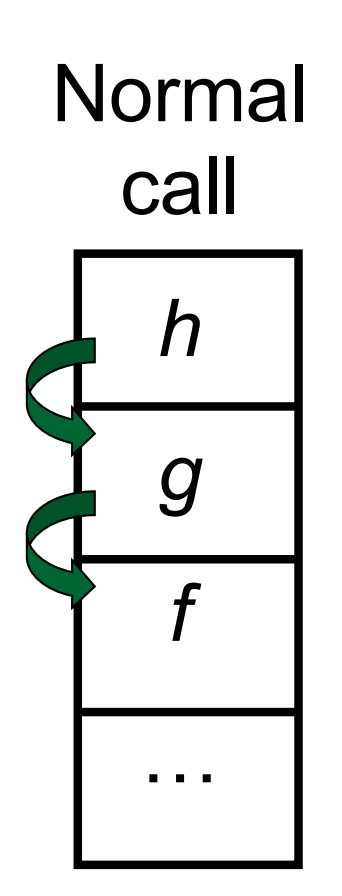

- $\blacksquare$  When a function call is made, the return address needs to be saved to the stack so we know to where to return when the call is finished
- What if *f* calls g and g calls  $h_i$ but calling  $h$  is the last thing  $g$ does (a tail call)?

### An Important Optimization

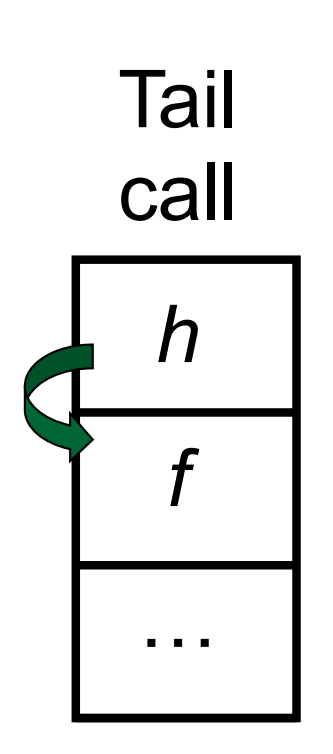

- $\blacksquare$  When a function call is made, the return address needs to be saved to the stack so we know to where to return when the call is finished
- What if *f* calls *g* and *g* calls *h*, but calling  $h$  is the last thing  $g$ does (a tail call)?
- **n** Then h can return directly to  $f$ instead of q

### Tail Recursion

- A recursive program is tail recursive if all recursive calls are tail calls
- **n** Tail recursive programs may be optimized to be implemented as loops, thus removing the function call overhead for the recursive calls
- **n** Tail recursion generally requires extra "accumulator" arguments to pass partial results
	- **n** May require an auxiliary function

### Tail Recursion - Example

# let rec rev aux list revlist  $=$ match list with  $\lceil \cdot \rceil$  -> revlist  $\vert x :: xs -> rev_aux xs (x::revlist); ;$ val rev aux : 'a list  $-$  'a list  $-$  'a list  $=$  <fun>

# let rev list = rev\_aux list  $\lceil \cdot \rceil$ ; val rev : 'a list  $\rightarrow$  'a list =  $\lt$  fun >

 $\blacksquare$  What is its running time?

#### Comparison

- poor\_rev  $[1,2,3] =$
- $\bullet$  (poor\_rev [2,3]) @ [1] =
- $\bullet$  ((poor\_rev [3]) @ [2]) @ [1] =

 $\bullet$  3 :: (2:: ([ ] @ [1])) = [3, 2, 1]

- $\bullet$  (((poor\_rev [ ]) @ [3]) @ [2]) @ [1] =
- $\bullet$  (([ ] @ [3]) @ [2]) @ [1]) =
- $\bullet$  ([3] @ [2]) @ [1] =
- $(3:: (1 \oplus [2])) \oplus [1] =$
- 
- 
- 
- $[3,2] \circ [1] =$
- -
- 
- 
- $\blacksquare$  3 :: ([2] @ [1]) =

9/7/21 58

#### **Comparison**

$$
rev [1,2,3] =
$$

- **n** rev\_aux  $[1,2,3]$   $[$   $] =$
- **n** rev\_aux  $[2,3]$   $[1] =$
- **n** rev\_aux  $[3] [2,1] =$
- **n** rev\_aux  $[ ] [3,2,1] = [3,2,1]$

### Folding - Tail Recursion

 $\#$  let rev list  $=$ - **fold\_left**  $(fun I \rightarrow fun x \rightarrow x :: I)$  //comb op [] //accumulator cell list

### Iterating over lists

```
# let rec fold left f a list =match list
 with \lceil \cdot \rceil -> a
 (x:: xs) -> fold_left f (f a x) xs;;
val fold left : ('a -> 'b -> 'a) -> 'a -> 'b list -> 'a =
  <fun>
# fold left
  (fun () -> print_string)
  ()
  ["hi"; "there"];;
hithere- : unit = ()
```
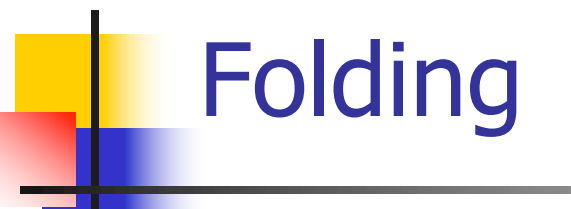

# let rec fold left f a list  $=$  match list with  $\lceil$  -> a  $\lceil$  (x :: xs) -> fold left f (f a x) xs;; val fold\_left : ('a -> 'b -> 'a) -> 'a -> 'b list -> 'a = <fun>

fold\_left f a  $[x_1; x_2; ...; x_n] = f(...(f (fa x_1) x_2)...)x_n$ 

# let rec fold right f list  $b =$  match list with  $\lceil$  1 -> b  $\lceil$  (x :: xs) -> f x (fold right f xs b);; val fold right : ('a -> 'b -> 'b) -> 'a list -> 'b -> 'b = <fun>

fold\_right f  $[x_1; x_2; ...; x_n]$  b = f  $x_1(f x_2 ( ... (f x_n b)...))$ 

## Folding

- **n** Can replace recursion by fold right in any forward primitive recursive definition
	- **Primitive recursive means it only recurses on** immediate subcomponents of recursive data structure
- Can replace recursion by fold\_left in any tail primitive recursive definition